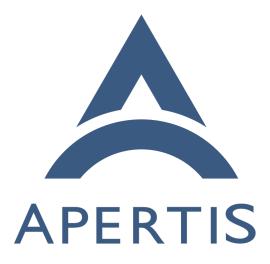

Application layout

# <sup>1</sup> Contents

| 2  | Requirements                                                                |
|----|-----------------------------------------------------------------------------|
| 3  | Static files                                                                |
| 4  | Variable files                                                              |
| 5  | Upgrade, rollback, reset and uninstall                                      |
| 6  | System extensions                                                           |
| 7  | Security and privacy considerations                                         |
| 8  | Miscellaneous                                                               |
| 9  | Provisional recommendations                                                 |
| 10 | Writing application bundles                                                 |
| 11 | Implementation                                                              |
| 12 | Permissions and ownership                                                   |
| 13 | Physical layout                                                             |
| 14 | Installation and upgrading                                                  |
| 15 | Uninstallation                                                              |
| 16 | AppArmor profiles                                                           |
| 17 | Unresolved design questions                                                 |
| 18 | Are downloads rolled back?                                                  |
| 19 | Does data reset uninstall apps?                                             |
| 20 | Are inactive themes visible to all?                                         |
| 21 | Are built-in bundles visible to all?                                        |
| 22 | Standard icon sizes?                                                        |
| 23 | How do bundles discover the per-user, bundle-independent loca-              |
| 24 | tion? $\ldots$ $20$                                                         |
| 25 | Is g_get_home_dir() bundle-independent?                                     |
| 26 | Is g_get_temp_dir() bundle-independent?                                     |
| 27 | Is pictures per-user?                                                       |
| 28 | What is the scope of desktop, documents, templates?                         |
| 29 | Unresolved implementation questions                                         |
| 30 | Can we prevent symlink attacks in shared directories? 21                    |
| 31 | Should LD_LIBRARY_PATH be set?                                              |
| 32 | Alternative designs                                                         |
| 33 | Merge static and variable files for store applications                      |
| 34 | Add a third subvolume per app-bundle for cache                              |
| 35 | Each user's files under their \$HOME                                        |
| 36 | System integration links for services                                       |
| 37 | System services in app-bundles                                              |
| 38 | Appendix: application layout in Apertis 15.09                               |
| 39 | Appendix: comparison with other systems                                     |
| 40 | Desktop Linux (packaged apps)                                               |
| 41 | $\operatorname{Flatpak}$                                                    |
| 42 | Android                                                                     |
| 43 | systemd "revisiting Linux systems" proposal                                 |
| 44 | References                                                                  |
| 45 | Application bundles in the Apertis system may require several categories of |

storage, and to be able to write correct AppArmor profiles, we need to be able 46 to restrict each of those categories of storage to a known directory. 47

This document is intended to update and partially supersede discussions of 48 storage locations in theapplications<sup>1</sup> and system updates and rollback<sup>2</sup> design 49 documents. 50

The Apertis Application Bundle Specification<sup>3</sup> describes the files that can ap-51 pear in an application bundle and are expected to remain supported long-term. 52 This document provides rationale for those categories of files, suggested future 53 directions, and details of functionality that is not necessarily long-term stable. 54

#### Requirements 55

#### Static files 56

61

62

63

64

65

66

67

68

73

74

• Most application bundles will contain one or more executable programs<sup>4</sup>. 57 in the form of either compiled machine code or scripts. These are read-58 only and executable, and are updated when the bundle is updated (and 59 at no other time). 60

- Some of these programs are designed to be run directly by a user. These are traditionally installed in /usr/bin on Unix systems. Other programs are *supporting programs*, designed to be run internally These are traditionally installed in by programs or libraries. /usr/libexec (or sometimes /usr/lib) on Unix systems. Apertis does not require a technical distinction between these categories of program, but it would be convenient for them to be installed in a layout similar to the traditional one.
- Application bundles that contain compiled executables may contain *pri*-69 vate shared libraries, in addition to those provided by the platform<sup>5</sup>, to 70 support the executable. These are read-only ELF shared libraries, and are 71 updated when the bundle is updated. 72
  - For example, Frampton<sup>6</sup> has a private shared library libframptonagentiface<sup>7</sup> containing GDBus interfaces.
- Application bundles may contain dynamically-loaded *plugins* (also known 75 as loadable modules). These are also read-only ELF shared libraries. 76
- Application bundles may contain static resource files such as .gresource 77 resource bundles, icons, fonts, or sample content. This are read-only, and 78

<sup>2</sup>https://em.pages.apertis.org/apertis-website/concepts/system-updates-and-rollback/ <sup>3</sup>https://em.pages.apertis.org/apertis-website/architecture/bundle-spec/

<sup>&</sup>lt;sup>1</sup>https://em.pages.apertis.org/apertis-website/concepts/applications/

 $<sup>{}^{\</sup>rm 4} {\rm https://em.pages.apertis.org/apertis-website/glossary/\#program}$ 

 $<sup>^{5}</sup>$ https://em.pages.apertis.org/apertis-website/glossary/#platform

<sup>&</sup>lt;sup>6</sup>https://gitlab.apertis.org/appfw/frampton

<sup>&</sup>lt;sup>7</sup>https://gitlab.apertis.org/appfw/frampton/tree/master/src/interface

| 79                                                                                                    | are updated when the bundle is updated.                                                                                                    |
|----------------------------------------------------------------------------------------------------|----------------------------------------------------------------------------------------------------|
| 80                                                                                                    | – Where possible, application bundles should embed resources in the                                                                                                    |
| 81                                                                                                    | executable or library using GResource <sup>8</sup> . However, there are some                                                                                                    |
| 82                                                                                                    | situations in which this might not be possible, which will result in                                                                                                    |
| 83                                                                                                    | storing resource files in the filesystem:                                                                                                    |
| 84                                                                                                    | $\ast$ if the application will load the resource via an API that is not                                                                                                    |
| 85                                                                                                    | compatible with GResource, but requires a real file                                                                                                    |
| 86                                                                                                    | * if the resource is extremely large                                                                                                    |
| 87                                                                                                    | * if the resource will be read by other programs, such as the icon                                                                                                    |
| 88                                                                                                    | that will be used by the app-launcher, the .desktop file describ-                                                                                                    |
| 89                                                                                                    | ing an entry point (used by Canterbury, Didcot etc.), or D-Bus                                                                                                    |
| 90                                                                                                    | service files (used by dbus-daemon)<br>– If a separate .gresource file is used, for example for programs written                                                                                                    |
| 91<br>92                                                                                                    | in JavaScript or Python, then that file needs to be stored somewhere.                                                                                                    |
| 93                                                                                                    | • The AppArmor profile for an application bundle must allow that applica-                                                                                                    |
| 94                                                                                                    | tion bundle to read, mmap and execute its own static files.                                                                                                    |
| 95                                                                                                    | • The AppArmor profile for an application bundle must not allow that ap-                                                                                                    |
| 96                                                                                                    | plication bundle to <i>write</i> its own static files, because they are meant to be                                                                                                    |
| 97                                                                                                    | static. In particular, the AppArmor profile itself must not be modifiable.                                                                                                    |
|                                                                                                    |                                                                                                    |
| 98                                                                                                    | Variable files                                                                                                    |
| 98<br>99                                                                                                    | <ul><li>Variable files</li><li>The programs in application bundles may save variable data (configura-</li></ul>                                                                                                    |
|                                                                                                    |                                                                                                    |
| 99                                                                                                    | • The programs in application bundles may save variable data (configuration, state and/or cached files) for each user <sup>9</sup> (Applications design - Data Storage <sup>10</sup> ).                                                                                                    |
| 99<br>100                                                                                                    | <ul> <li>The programs in application bundles may save variable data (configuration, state and/or cached files) for each user<sup>9</sup> (Applications design - Data Storage<sup>10</sup>).</li> <li><i>Configuration</i> is any setting or preference for which there is a reason-</li> </ul>                                                                                                    |
| 99<br>100<br>101                                                                                                    | <ul> <li>The programs in application bundles may save variable data (configuration, state and/or cached files) for each user<sup>9</sup> (Applications design - Data Storage<sup>10</sup>).</li> <li><i>Configuration</i> is any setting or preference for which there is a reasonable default value. If configuration is deleted, the expected result is</li> </ul>                                                                                                    |
| 99<br>100<br>101<br>102                                                                                                    | <ul> <li>The programs in application bundles may save variable data (configuration, state and/or cached files) for each user<sup>9</sup> (Applications design - Data Storage<sup>10</sup>).</li> <li><i>Configuration</i> is any setting or preference for which there is a reasonable default value. If configuration is deleted, the expected result is that the user is annoyed by the preference being reset, but nothing</li> </ul>                                                                                                    |
| 99<br>100<br>101<br>102<br>103                                                                                                    | <ul> <li>The programs in application bundles may save variable data (configuration, state and/or cached files) for each user<sup>9</sup> (Applications design - Data Storage<sup>10</sup>).</li> <li><i>Configuration</i> is any setting or preference for which there is a reasonable default value. If configuration is deleted, the expected result is that the user is annoyed by the preference being reset, but nothing important has been lost.</li> </ul>                                                                                                    |
| 99<br>100<br>101<br>102<br>103<br>104<br>105<br>106                                                                                                    | <ul> <li>The programs in application bundles may save variable data (configuration, state and/or cached files) for each user<sup>9</sup> (Applications design - Data Storage<sup>10</sup>).</li> <li><i>Configuration</i> is any setting or preference for which there is a reasonable default value. If configuration is deleted, the expected result is that the user is annoyed by the preference being reset, but nothing important has been lost.</li> <li><i>Cached files</i> are files that have a canonical version stored elsewhere,</li> </ul>                                                                                                    |
| <ul> <li>99</li> <li>100</li> <li>101</li> <li>102</li> <li>103</li> <li>104</li> <li>105</li> <li>106</li> <li>107</li> </ul>                                                                                            | <ul> <li>The programs in application bundles may save variable data (configuration, state and/or cached files) for each user<sup>9</sup> (Applications design - Data Storage<sup>10</sup>).</li> <li><i>Configuration</i> is any setting or preference for which there is a reasonable default value. If configuration is deleted, the expected result is that the user is annoyed by the preference being reset, but nothing important has been lost.</li> <li><i>Cached files</i> are files that have a canonical version stored elsewhere, and so can be deleted at any time without any effect, other than</li> </ul>                                                                                                    |
| 99<br>100<br>101<br>102<br>103<br>104<br>105<br>106<br>107<br>108                                                                                                    | <ul> <li>The programs in application bundles may save variable data (configuration, state and/or cached files) for each user<sup>9</sup> (Applications design - Data Storage<sup>10</sup>).</li> <li><i>Configuration</i> is any setting or preference for which there is a reasonable default value. If configuration is deleted, the expected result is that the user is annoyed by the preference being reset, but nothing important has been lost.</li> <li><i>Cached files</i> are files that have a canonical version stored elsewhere, and so can be deleted at any time without any effect, other than performance, resource usage, or limited functionality in the absence of</li> </ul>                                                                                                    |
| 99<br>100<br>101<br>102<br>103<br>104<br>105<br>106<br>107<br>108<br>109                                                                                                    | <ul> <li>The programs in application bundles may save variable data (configuration, state and/or cached files) for each user<sup>9</sup> (Applications design - Data Storage<sup>10</sup>).</li> <li><i>Configuration</i> is any setting or preference for which there is a reasonable default value. If configuration is deleted, the expected result is that the user is annoyed by the preference being reset, but nothing important has been lost.</li> <li><i>Cached files</i> are files that have a canonical version stored elsewhere, and so can be deleted at any time without any effect, other than performance, resource usage, or limited functionality in the absence of an Internet connection. For example, a client for "tile map" services</li> </ul>                                                                                                    |
| 99<br>100<br>101<br>102<br>103<br>104<br>105<br>106<br>107<br>108<br>109<br>110                                                                                                    | <ul> <li>The programs in application bundles may save variable data (configuration, state and/or cached files) for each user<sup>9</sup> (Applications design - Data Storage<sup>10</sup>).</li> <li><i>Configuration</i> is any setting or preference for which there is a reasonable default value. If configuration is deleted, the expected result is that the user is annoyed by the preference being reset, but nothing important has been lost.</li> <li><i>Cached files</i> are files that have a canonical version stored elsewhere, and so can be deleted at any time without any effect, other than performance, resource usage, or limited functionality in the absence of an Internet connection. For example, a client for "tile map" services like Google Maps or OpenStreetMap should store map tiles in its</li> </ul>                                                                                                    |
| 99<br>100<br>101<br>102<br>103<br>104<br>105<br>106<br>107<br>108<br>109                                                                                                    | <ul> <li>The programs in application bundles may save variable data (configuration, state and/or cached files) for each user<sup>9</sup> (Applications design - Data Storage<sup>10</sup>).</li> <li><i>Configuration</i> is any setting or preference for which there is a reasonable default value. If configuration is deleted, the expected result is that the user is annoyed by the preference being reset, but nothing important has been lost.</li> <li><i>Cached files</i> are files that have a canonical version stored elsewhere, and so can be deleted at any time without any effect, other than performance, resource usage, or limited functionality in the absence of an Internet connection. For example, a client for "tile map" services like Google Maps or OpenStreetMap should store map tiles in its cache directory. If cached files are deleted, the expected result is that</li> </ul>                                                                                                    |
| 99<br>100<br>101<br>102<br>103<br>104<br>105<br>106<br>107<br>108<br>109<br>110<br>111                                                                                                    | <ul> <li>The programs in application bundles may save variable data (configuration, state and/or cached files) for each user<sup>9</sup> (Applications design - Data Storage<sup>10</sup>).</li> <li><i>Configuration</i> is any setting or preference for which there is a reasonable default value. If configuration is deleted, the expected result is that the user is annoyed by the preference being reset, but nothing important has been lost.</li> <li><i>Cached files</i> are files that have a canonical version stored elsewhere, and so can be deleted at any time without any effect, other than performance, resource usage, or limited functionality in the absence of an Internet connection. For example, a client for "tile map" services like Google Maps or OpenStreetMap should store map tiles in its</li> </ul>                                                                                                    |
| <ul> <li>99</li> <li>100</li> <li>101</li> <li>102</li> <li>103</li> <li>104</li> <li>105</li> <li>106</li> <li>107</li> <li>108</li> <li>109</li> <li>110</li> <li>111</li> <li>112</li> </ul>                           | <ul> <li>The programs in application bundles may save variable data (configuration, state and/or cached files) for each user<sup>9</sup> (Applications design - Data Storage<sup>10</sup>).</li> <li><i>Configuration</i> is any setting or preference for which there is a reasonable default value. If configuration is deleted, the expected result is that the user is annoyed by the preference being reset, but nothing important has been lost.</li> <li><i>Cached files</i> are files that have a canonical version stored elsewhere, and so can be deleted at any time without any effect, other than performance, resource usage, or limited functionality in the absence of an Internet connection. For example, a client for "tile map" services like Google Maps or OpenStreetMap should store map tiles in its cache directory. If cached files are deleted, the expected result is that the system is slower or less featureful until an automated process can</li> </ul>                                                                                            |
| <ul> <li>99</li> <li>100</li> <li>101</li> <li>102</li> <li>103</li> <li>104</li> <li>105</li> <li>106</li> <li>107</li> <li>108</li> <li>109</li> <li>110</li> <li>111</li> <li>112</li> <li>113</li> </ul>              | <ul> <li>The programs in application bundles may save variable data (configuration, state and/or cached files) for each user<sup>9</sup> (Applications design - Data Storage<sup>10</sup>).</li> <li><i>Configuration</i> is any setting or preference for which there is a reasonable default value. If configuration is deleted, the expected result is that the user is annoyed by the preference being reset, but nothing important has been lost.</li> <li><i>Cached files</i> are files that have a canonical version stored elsewhere, and so can be deleted at any time without any effect, other than performance, resource usage, or limited functionality in the absence of an Internet connection. For example, a client for "tile map" services like Google Maps or OpenStreetMap should store map tiles in its cache directory. If cached files are deleted, the expected result is that the system is slower or less featureful until an automated process can refill the cache.</li> </ul>                                                                          |
| <ul> <li>99</li> <li>100</li> <li>101</li> <li>102</li> <li>103</li> <li>104</li> <li>105</li> <li>106</li> <li>107</li> <li>108</li> <li>109</li> <li>110</li> <li>111</li> <li>112</li> <li>113</li> <li>114</li> </ul> | <ul> <li>The programs in application bundles may save variable data (configuration, state and/or cached files) for each user<sup>9</sup> (Applications design - Data Storage<sup>10</sup>).</li> <li><i>Configuration</i> is any setting or preference for which there is a reasonable default value. If configuration is deleted, the expected result is that the user is annoyed by the preference being reset, but nothing important has been lost.</li> <li><i>Cached files</i> are files that have a canonical version stored elsewhere, and so can be deleted at any time without any effect, other than performance, resource usage, or limited functionality in the absence of an Internet connection. For example, a client for "tile map" services like Google Maps or OpenStreetMap should store map tiles in its cache directory. If cached files are deleted, the expected result is that the system is slower or less featureful until an automated process can refill the cache.</li> <li>Non-configuration, non-cache data includes documents written by</li> </ul> |

<sup>&</sup>lt;sup>8</sup>https://developer.gnome.org/gio/stable/GResource.html <sup>9</sup>https://em.pages.apertis.org/apertis-website/glossary/#user <sup>10</sup>https://em.pages.apertis.org/apertis-website/concepts/applications/#data-storage

|     | and a set of the set of the set o |
|-----|----------------------------------------------------------------------------------------------------|
| 119 | ally deleted, the expected result is that the user will try to restore it                                                                                                    |
| 120 | from a backup.                                                                                                    |
| 121 | • The programs in application bundles may save variable data (configura-                                                                                                    |
| 122 | tion, state and/or cached files) that are shared between all $users^{11}$ (Appli-                                                                                                    |
| 123 | cations design - Data storage <sup>12</sup> ).                                                                                                    |
| 124 | • New<br>port needs to be able to write downloaded files to a designated direc-                                                                                                    |
| 125 | tory owned by the application bundle.                                                                                                    |
| 126 | – Because Newport is a platform service, its AppArmor profile will                                                                                                    |
| 127 | need to be allowed to write to <i>all</i> apps' directories.                                                                                                    |
| 128 | - Because downloads might contain private information, Newport must                                                                                                    |
| 129 | download to a user- and bundle-specific location.                                                                                                    |
| 130 | • The AppArmor profile for an application bundle must allow that applica-                                                                                                    |
| 131 | tion bundle to read and write its own variable files.                                                                                                    |
| 132 | • The AppArmor profile for an application bundle should not allow that                                                                                                    |
| 133 | application bundle to execute its own variable files ("write xor execute"),                                                                                                    |
| 134 | making a broad class of arbitrary-code-execution vulnerabilities consider-                                                                                                    |
| 135 | ably more difficult to exploit.                                                                                                    |
| 136 | • Large media files such as music and videos should normally be shared                                                                                                    |
| 137 | between all users <sup>13</sup> and all multimedia application bundles. (Multi-user                                                                                                    |
| 138 | design - Requirements <sup>14</sup> )                                                                                                    |
|     |                                                                                                    |
| 139 | Upgrade, rollback, reset and uninstall                                                                                                    |
|     |                                                                                                    |

user's request. If non-configuration, non-cache data is unintention-

### 140 Store applications

118

Suppose we have a store application bundle<sup>15</sup>, Shopping List version 23, which
stores each user's grocery list in a flat file. A new version 24 becomes available;
this version stores each user's grocery list in a SQLite database.

- Shopping List can be installed and upgraded. This must be relatively rapid.
- Before upgrade from version 23 to version 24, the system should make version 23 save its state and exit, terminating it forcibly if necessary, so that processes from version 23 do not observe version 24 files or any intermediate state, which would be likely to break their assumptions and cause a crash.
- This matches the user experience seen on Android: graphical and background processes from an upgraded .apk are terminated during upgrade.

<sup>&</sup>lt;sup>11</sup>https://em.pages.apertis.org/apertis-website/glossary/#user

<sup>&</sup>lt;sup>12</sup>https://em.pages.apertis.org/apertis-website/concepts/applications/#data-storage <sup>13</sup>https://em.pages.apertis.org/apertis-website/glossary/#user

<sup>&</sup>lt;sup>14</sup>https://em.pages.apertis.org/apertis-website/concepts/multiuser/#requirements

 $<sup>^{15} \</sup>rm https://em.pages.apertis.org/apertis-website/glossary/\# store-application-bundle$ 

| 154<br>155                      | • | Before upgrade from version 23 to version 24, the system must take a copy (snapshot) of each user's data for this application bundle.                                                                                                    |
|---------------------------------|---|----------------------------------------------------------------------------------------------------|
| 156<br>157                      | • | After upgrade from version 23 to version 24, the current data will still be in the version 23 format (a flat file).                                                                                                    |
| 158<br>159                      | • | When a user runs version 24, the application bundle may convert the data to version 24 format if desired. This is the application author's choice.                                                                                                    |
| 160<br>161<br>162               | • | If a user rolls back Shopping List from version 24 to version 23, the system must restore the saved data from version 23 for each user. (Applications design <sup>16</sup> §4.1.5, "Store Applications — Roll-back")                                                                                                    |
| 163<br>164<br>165<br>166        |   | <ul> <li>This is because the application author might have chosen to use an incompatible format for version 24, as we have assumed here.</li> <li>For simplicity, we do not require a way for application authors to avoid the data being rolled back.</li> </ul>                                                                    |
| 167<br>168                      | • | Shopping List can be uninstalled. This must be relatively rapid. (Applications $\rm design^{17}$ §4.1.4, "Store Applications — Removal")                                                                                                    |
| 169<br>170                      | • | When Shopping List is uninstalled from the system, the system must remove all associated data, for all users.                                                                                                    |
| 171<br>172<br>173<br>174<br>175 |   | <ul> <li>If a multi-user system emulates a per-user choice of apps by hiding<br/>or showing apps separately on a per-user basis, it should delete user<br/>data at the expected time: if user 1 "uninstalls" Shopping List, but<br/>user 2 still wants it installed, the system may delete user 1's data<br/>immediately.</li> </ul> |
| 176<br>177<br>178<br>179<br>180 | • | To save space, <i>cache files</i> (defined to mean files that can easily be recreated, for example by downloading them) should not be included in snapshots. Instead of being rolled back, these files should be deleted during a rollback. (System Update and Rollback design <sup>18</sup> §6.3, "Update and Rollback Procedure")  |
| 181                             | • | Unresolved: Are downloads rolled back?                                                                                                    |

## 182 Built-in applications

By definition, built-in application bundles<sup>19</sup> are part of the same filesystem image as the platform. They are upgraded and/or rolled back with the platform. Suppose platform version 2 has a built-in application bundle, Browser version 17. A new platform version 3 becomes available, containing Browser version 18.

<sup>17</sup>https://em.pages.apertis.org/apertis-website/concepts/applications/

<sup>&</sup>lt;sup>16</sup>https://em.pages.apertis.org/apertis-website/concepts/applications/

<sup>&</sup>lt;sup>18</sup>https://em.pages.apertis.org/apertis-website/concepts/system-updates-and-rollback/

<sup>&</sup>lt;sup>19</sup>https://em.pages.apertis.org/apertis-website/glossary/#built-in-application-bundle

- The platform can be upgraded. This does not need to be particularly rapid: a platform upgrade is a major operation which requires rebooting, etc. anyway.
- Before upgrade from version 2 to version 3, the system must take a copy (snapshot) of each user's data for each built-in application bundle.
- Immediately after upgrade, the data is still in the format used by Browser version 17.
- If the platform is rolled back from version 3 to version 2, the system must restore the saved data from platform version 2 for every built-in application, across all users. (Applications design<sup>20</sup> §4.2.4, "Built-in Applications Rollback"; System Update and Rollback design<sup>21</sup> §6.3, "Update and Rollback Procedure")
- Uninstalling a built-in application bundle is not possible (Applications design<sup>22</sup> §4.2.3, "Built-in Applications Removal") but it should be possible to delete all of its variable data, with the same practical result as if an equivalent store application bundle had been uninstalled and immediately reinstalled.
- Cache files for built-in applications are treated the same as cache files for Store applications, above.

### 206 Global operations

- <sup>207</sup> User accounts can be created and/or deleted.
- Deleting a user account does not need to be as rapid as uninstalling an application bundle. It should delete that user's per-user data in all application bundles.
- <sup>211</sup> A "data reset" operation affects the entire system. It clears everything.
- A "data reset" does not need to be as rapid as uninstalling an application bundle. It should delete all variable data in each application bundle, and all variable data that is shared by application bundles.
- <sup>215</sup> Unresolved: Does data reset uninstall apps?

### 216 System extensions

<sup>217</sup> Bundles with sufficient store curator approval and permissions flags may install <sup>218</sup> system extensions which will be loaded automatically by platform components. <sup>219</sup> The required permissions may vary according to the type of system extension. <sup>220</sup> For example, a privileged system-wide systemd unit should be a "red flag" which <sup>221</sup> is normally only allowed in built-in applications, whereas a .desktop file for a <sup>222</sup> menu entry<sup>23</sup> should normally be allowed in store bundles, provided that its

<sup>&</sup>lt;sup>20</sup>https://em.pages.apertis.org/apertis-website/concepts/applications/

<sup>&</sup>lt;sup>21</sup>https://em.pages.apertis.org/apertis-website/concepts/system-updates-and-rollback/

<sup>&</sup>lt;sup>22</sup>https://em.pages.apertis.org/apertis-website/concepts/applications/

 $<sup>^{23} \</sup>rm https://em.pages.apertis.org/apertis-website/concepts/application-entry-points/$ 

<sup>223</sup> name matches the relevant ISV's reversed domain name.

#### 224 Public system extensions

Depending on the type of system extension, an extension might also be intended to be loaded directly by store applications. For example, every store application should normally load the current user interface theme, and the set of icons associated with that theme (although each store application bundle may augment these with its own private theming and icon data if desired). We refer to extensions of this type as *public system extensions*, analogous to the *public interfaces* defined by the Interface discovery<sup>24</sup> design.

### 232 Security and privacy considerations

Given an AppArmor profile name, it must be easy to determine (for example via a library API provided by Canterbury) whether the program is part of a built-in application bundle, a store application bundle, or the platform. For application bundles, it must be easy to determine the bundle ID. This is because the uid and the AppArmor profile name are the only information available to services like Newport that receive requests via D-Bus.

- Similarly, given a bundle ID and whether the program is part of a built-in or store application, it must be easy to determine where it may write. Again, this is for services like Newport.
- If existing open source software is included in an application bundle, it may read configuration from *sprefix/etc* with the assumption that this path is trusted. Accordingly, we should not normally allow writing to *sprefix/etc*.
- The set of installed store application bundles is considered to be confidential, therefore typical application bundles (with no special permissions) must not be able to enumerate the entry points, systemd units, D-Bus services, icons etc. provided by store application bundles. A permission flag could be provided to make an exception to this rule, for example for an application-launcher application like Android's Trebuchet.
  - **Unresolved:** Are inactive themes visible to all?
- **Unresolved:** Are built-in bundles visible to all?

### 255 Miscellaneous

253

259

260

- Directory names should be namespaced by reversed domain names<sup>25</sup>, so that it is not a problem if two different vendors produce an app-bundle
- <sup>258</sup> with a generic name like "Navigation".
  - Because we recommend the GNU Autotools (autoconf, automake, libtool),
  - the desired layout should be easy to arrange by using configure options

<sup>&</sup>lt;sup>24</sup>https://em.pages.apertis.org/apertis-website/concepts/interface\_discovery/ <sup>25</sup>https://em.pages.apertis.org/apertis-website/glossary/#reversed-domain-name

| 261 | such asprefix, in a way that can be standardized by build and packaging |
|-----|-------------------------------------------------------------------------|
| 262 | tools.                                                                  |

- Where possible, functions in standard open-source libraries in our stack, such as GLib, Gtk, Clutter should "do the right thing". For example, g\_get\_cache\_dir() should continue to be the correct function to call to get a parent directory for an application's cache.
- Where possible, functions in other standard open-source libraries such as Qt and SDL should generally also behave as we would want. This can be achieved by making use of common Linux conventions such as the XDG Base Directory specification<sup>26</sup> where possible. However, these other libraries are likely to have less strong integration with the Apertis platform in general, so there may be pragmatic exceptions to this principle: full compatibility with these libraries is a low priority.

## 274 Provisional recommendations

The overall structure of these recommendations is believed to be valid, but the exact paths used may be subject to change, depending on the answers to the Unresolved design questions and comparison with containerization technologies such as Flatpak.

### 279 Writing application bundles

Application bundle authors should refer to the Apertis Application Bundle Specification<sup>27</sup> instead of this section. This section might describe functionality that is outdated or has not yet been implemented.

### 284 Static data

- <sup>285</sup> For system-wide static data, programs in application bundles should:
- link against private shared libraries in the Automake slibdir or spkglibdir
   via the DT\_RPATH (libtool will do this automatically)
- link against public shared libraries provided by the platform in the compiler's default search path, without a DT\_RPATH (again, libtool will do this automatically)
- run executables from the platform, if required, using the normal \$PATH search
- run other executables from the same bundle using paths in the Automake
   \$bindir, \$libexecdir Or \$pkglibexecdir
- load static data from the Automake \$datadir, \$pkgdatadir, \$libdir and/or
   \$pkglibdir (using the data directories for architecture-independent data,
- <sup>297</sup> and the library directories for data that may be architecture-specific)

| 298        | - where possible, resource files should be embedded in the executable or                                    |
|------------|----------------------------------------------------------------------------------------------------|
| 299        | library using GResource; if that is not possible, they can be included                                      |
| 300        | in a .gresource resource bundle in the <code>\$datadir</code> or <code>\$pkgdatadir</code> ; if that        |
| 301        | is not possible either, they can be ordinary files in the $s$ datadir or                                    |
| 302        | \$pkgdatadir                                                                                                |
| 303        | - load plugins from the Automake <code>spkglibdir</code> or a subdirectory                                  |
| 304        | - install system extensions to the appropriate subdirectories of ${\tt sdatadir}$ and                       |
| 305        | <pre>\$prefix/lib, if used:</pre>                                                                           |
| 306        | - .desktop files describing entry points (applications and agents) in                                       |
| 307        | \$datadir/applications                                                                                      |
| 308        | - D-Bus session services in \$datadir/dbus-1/services                                                       |
| 309        | - D-Bus system services in \$datadir/dbus-1/system-services                                                 |
| 310        | <ul> <li>systemd user units in <pre>sprefix/lib/systemd/user</pre></li> </ul>                               |
| 311        | - systemd system units in <pre>sprefix/lib/systemd/system</pre>                                             |
| 312        | - icons in subdirectories of \$datadir/icons according to the freedesk-                                     |
| 313        | top.org Icon Theme Specification <sup>28</sup>                                                              |
| 314        | All of these paths will be part of the application bundle. For store applications,                          |
| 315        | they will be installed, upgraded, rolled back and removed as a unit. For built-in                           |
| 316        | applications, all of these paths will be part of the platform image.                                        |
|            |                                                                                                    |
| 317        | Icons and themes                                                                                            |
| 318<br>319 | This section might be split out into a separate design document as more require-<br>ments become available. |
|            |                                                                                                    |

Icons should be installed according to the freedesktop.org Icon Theme specifica-320  $tion^{29}$ . 321

If an application bundle installs a general-purpose icon that should represent an 322 included application throughout the Apertis system, it should be installed in the 323 hicolor fallback theme, i.e. \$datadir/icons/hicolor/\$size/apps/\$app\_id.\$format, 324 where \$size is either a pixel-size or scalable, and \$format is png or svg. 325

The reserved icon theme name hicolor is used as the fallback when-326

ever a specific theme does not have the required icon, as specified in 327

the freedesktop.org Icon Theme specification<sup>30</sup>. The name hicolor 328

was chosen for historical reasons. 329

If an application author knows about specific icon themes and wishes to in-330 stall additional icons styled to coordinate with those themes, they may create 331 \$datadir/icons/\$theme\_name/\$size/apps/\$app\_id.\$format for that purpose. This 332 should not be done for themes where the desired icon is simply a copy of the 333 hicolor icon. 334

 $<sup>^{28} \</sup>rm http://standards.freedesktop.org/icon-theme-spec/icon-theme-spec-latest.html$  $^{29} \rm http://standards.freedesktop.org/icon-theme-spec/icon-theme-spec-latest.html$  $^{30} \rm http://standards.freedesktop.org/icon-theme-spec/icon-theme-spec-latest.html$ 

Rationale: Suppose there is a popular theme named org.example.metallic, and a 335 popular application named com.example.ShoppingList. If the author of Shopping 336 List has designed an icon that matches the metallic theme, we would like the 337 application launcher to use that icon. If not, the author of the metallic theme 338 might have included an icon in their theme that matches this popular applica-339 tion; we would like to use that icon as our second preference. Finally, if there 340 is no metallic-styled icon available, the launcher should use the application's 341 theme-agnostic icon from the hicolor fallback directory. We can achieve this 342 result by placing icons from each app bundle's sdatadir in an early position in 343 the launcher's XDG\_DATA\_DIRS, and placing icons from the theme itself in a later 344 position in xDG\_DATA\_DIRS: the freedesktop Icon Theme lookup algorithm will 345 look for a metallic icon in all the directories listed in XDG\_DATA\_DIRS before it 346 falls back to the hicolor theme. 347

The application may install additional icons representing actions, file types, emoticons, status indications and so on into its sdatadir/icons. For example, a web browser might require an icon representing "incognito mode", which is probably not present in all icon themes. Similar to the application icon, the browser may install variants of that icon for themes other than hicolor, if its author is aware of particular themes and intends the icon to coordinate with those themes.

#### 355 Unresolved: Standard icon sizes?

### <sup>356</sup> Per-user, per-bundle data

For *cached files* that are specific to the application and also specific to a user, programs in application bundles may read and write the directory given by g\_get\_user\_cache\_dir() or by the environment variable XDG\_CACHE\_HOME. This location is kept intact during upgrades, but is not included in the snapshot made during upgrade, so it is effectively emptied during rollback. It is also removed by uninstallation or a data reset.

For *configuration* that is specific to the application and also specific to a user, the 363 preferred API is the gsettings abstraction described in the Preferences and Per-364 sistence design document<sup>31</sup>. As an alternative to that API, programs in applica-365 tion bundles may read and write the directory given by g\_get\_user\_config\_dir(), 366 or equivalently by the environment variable XDG CONFIG HOME. This locations is 367 kept intact and also backed up during upgrades, restored to its old contents 368 during a rollback, and removed by uninstallation of the bundle, deletion of the 369 user account, or a data reset. 370

For other variable data that is specific to the application and also specific to a user, programs in application bundles may read and write the directory given by g\_get\_user\_data\_dir(), or equivalently by the environment variable XDG\_DATA\_HOME. This location has the same upgrade, rollback and removal be-

<sup>&</sup>lt;sup>31</sup>https://em.pages.apertis.org/apertis-website/concepts/preferences-and-persistence/

haviours as g\_get\_user\_config\_dir(). Applications may distinguish between configuration and other variable data, but we do not anticipate that this will be
necessary in Apertis.

For downloads, programs in application bundles may read and write the result of g\_get\_user\_special\_dir (G\_USER\_DIRECTORY\_DOWNLOADS). Each application bundle may assume that it has a download directory per user, shared by all separate from other users and other application bundles. The download service, Newport, may also write to this location. Uninstalling the application bundle or removing the user account causes the download directory to be deleted.

### <sup>384</sup> Unresolved: Are downloads rolled back?

### <sup>385</sup> Per-user, bundle-independent data

For variable data that is shared between all applications but specific to a user, programs in application bundles may read and write locations in the user's subdirectory of /home if they have appropriate permissions flags for their AppArmor profiles to allow it. We should restrict this capability, because it may affect the behaviour of other applications.

These locations should not be what is returned by g\_get\_config\_home(), because we want the default to be that app bundles are self-contained. We could potentially provide a way to arrange for specific directories to be symlinked or bind-mounted into the normally-app-specific g\_get\_user\_config\_dir() and so on.

These locations are not subject to upgrade or rollback, and are never cleared or removed by uninstalling an app-bundle. They are cleared when the user account is deleted, or when a data-reset is performed on the entire device.

<sup>398</sup> Unresolved: How do bundles discover the per-user, bundle-independent loca-<sup>399</sup> tion?

400 Unresolved: Is g\_get\_home\_dir() bundle-independent?

### <sup>401</sup> User-independent, per-bundle data

<sup>402</sup> As of Apertis 16.12, this feature has not yet been implemented.

For variable data that is specific to the application but shared be-403 tween all users, programs in application bundles may read and write 404 /var/Applications/\$bundle\_id/cache, /var/Applications/\$bundle\_id/config 405 and/or /var/Applications/\$bundle\_id/data. Convenience APIs to construct 406 these paths should be provided in libcanterbury. Ribchester should create and 407 chmod these directories if and only if the app has a permissions flag saying it 408 uses them, so that the system will deny access otherwise. 409

<sup>410</sup> These locations have the same upgrade and rollback behaviour as the per-user,
<sup>411</sup> per-bundle data areas. They are deleted by a whole-device data reset, but are
<sup>412</sup> not deleted if an individual user account is removed.

### 413 Shared data

For media files, programs in application bundles may read and write the result of
g\_get\_user\_special\_dir (G\_USER\_DIRECTORY\_MUSIC) and/or g\_get\_user\_special\_dir
(G\_USER\_DIRECTORY\_VIDEOS). These locations are shared between users and between bundles. The platform may deny access to these locations to bundles
that do not have a special permissions flag.

For other variable data that is shared between all applications and all
users, programs in application bundles may read and write the result of
g\_get\_user\_special\_dir (G\_USER\_DIRECTORY\_PUBLIC\_SHARE). The platform may
deny access to this location to bundles that do not have a special permissions
flag. This location is shared between users and between bundles.

<sup>424</sup> These locations are unaffected by upgrade or rollback, but will be cleared by a<sup>425</sup> data reset.

### 426 Other well-known directories

- 427 Unresolved: Is pictures per-user?
- 428 Unresolved: What is the scope of desktop, documents, templates?

### 429 Implementation

Application bundles should be installed according to the Apertis Application
 Bundle Specification<sup>32</sup>. This document does not duplicate the information pro vided in that specification, but only gives rationale.

The split between /Applications or /usr/Applications for static data, and
/var/Applications for variable data, makes it easy for developers and AppArmor profiles to distinguish between static and variable data. It also results in
the two different algorithms used during upgrade for store apps being applied
to different directories.

The additional split between /Applications for store application bundles, and
 /usr/Applications for built-in application bundles, serves two purposes:

/usr is part of the system partition, which is read-only at runtime (for robustness), contains the platform and built-in application bundles, and has a limited storage quota because the safe upgrade/rollback mechanism means it appears on-disk twice. /Applications is part of the general storage partition, which has a more generous storage quota and is read/write at runtime.

Using a distinctive prefix for built-in application bundles makes it trivial
 to identify built-in applications from their AppArmor profile names, which
 are conventionally linked to the programs' filenames.

<sup>&</sup>lt;sup>32</sup>https://em.pages.apertis.org/apertis-website/architecture/bundle-spec/

The specified layout was chosen so that the static files in share/ and 449 lib/ could be organised in the way that would be conventional for 450 Automake installation with a --prefix=/Applications/\$bundle id or \_\_\_ 451 prefix=/usr/Applications/\$bundle\_id option. For example, because the 452 app icon in a store app bundle is named something like /Applica-453 tions/\$bundle\_id/share/icons/hicolor/\$size/apps/\$entry\_point\_id.png, it 454 can be installed to \${datadir}/icons/hicolor/\$size/apps/\$entry\_point\_id.png in 455 the usual way. 456

<sup>457</sup> If there are any non-Automake-based application bundles, they should be con<sup>458</sup> figured to install in the same GNU-style directory hierarchy that we would use
<sup>459</sup> with Automake, with the analogous parameter corresponding to \${prefix}. We
<sup>460</sup> do not recommend distributing non-Automake-based application bundles.

<sup>461</sup> The top-level config, cache, data directories within the bundle's variable data <sup>462</sup> should only be created if the application bundle has special permissions flags. <sup>463</sup> config, cache, data should be considered to be a minor "red flag" by app-store <sup>464</sup> curators: because they share data across user boundaries, they come with some <sup>465</sup> risk.

### 466 System integration links for built-in applications

The .deb package for built-in applications should also include symbolic links for
 the following system integration files:

- Entry points: link /usr/share/applications/\*.service points to
   /usr/Applications/\$bundle\_id/share/applications/\*.service
- Icons: /usr/share/icons/\* → /usr/Applications/\$bundle\_id/share/icons/\*
- Other theme files: /usr/share/themes/\* → /usr/Applications/\$bundle\_id/share/themes/\*

<sup>473</sup> Store applications must not contain these links: similar links are created at <sup>474</sup> install-time instead. See Store application system integration links for details.

### 475 Special directory configuration

476 Programs in store application bundles should be run with these environment477 variables, so that they automatically use appropriate directories:

- 478 XDG\_DATA\_HOME=/var/Applications/\$bundle\_id/users/\$uid/data (used by g\_get\_user\_data\_dir)
- 480 XDG\_DATA\_DIRS=/Applications/\$bundle\_id/share:/var/lib/apertis\_extensions/public:/usr/share 481 (used by g\_get\_system\_data\_dirs)
  - See Store application system integration links for the rationale for /var/lib/apertis\_extensions/public
- XDG\_CONFIG\_HOME=/var/Applications/\$bundle\_id/users/\$uid/config (used by
- 485 g\_get\_user\_config\_dir)

482

483

- XDG\_CONFIG\_DIRS=/var/Applications/\$bundle\_id/etc/xdg:/Applications/\$bundle\_id/etc/xdg:/etc/xdg
- 487 (used by g\_get\_system\_config\_dirs)

- XDG\_CACHE\_HOME=/var/Applications/\$bundle\_id/users/\$uid/cache (used by
   g\_get\_user\_cache\_dir)
- PATH=/Applications/\$bundle\_id/bin:/usr/bin:/bin (used when executing
   programs)
- XDG\_RUNTIME\_DIR=/run/user/\$uid (used by g\_get\_user\_runtime\_dir and pro vided automatically by systemd; access is subject to a "whitelist")

### 494 Unresolved: Should LD\_LIBRARY\_PATH be set?

This is automatically done by canterbury-exec in Apertis 16.06 or later, unless the entry point's bundle ID cannot be determined from its .desktop file. For backwards compatibility, Canterbury in Apertis 16.09 still attempts to run entry points whose bundle ID cannot be determined, but this should be prevented in future.

Built-in application bundles should be given the same environment variables,
 but with /usr/Applications replacing /Applications.

502 Unresolved: Is g\_get\_home\_dir() bundle-independent?

503 Unresolved: Is g\_get\_temp\_dir() bundle-independent?

In addition, the XDG special directories should be configured as follows for both
 built-in and store application bundles:

- g\_get\_user\_special\_dir (G\_USER\_DIRECTORY\_DESKTOP): Unresolved: What
   is the scope of DESKTOP, DOCUMENTS, TEMPLATES?
- g\_get\_user\_special\_dir (G\_USER\_DIRECTORY\_DOCUMENTS): Unresolved:
   What is the scope of DESKTOP, DOCUMENTS, TEMPLATES?

#### g\_get\_user\_special\_dir (G\_USER\_DIRECTORY\_DOWNLOAD):/var/Applications/\$bundle\_id/users/\$uid/downloads

- 511 g\_get\_user\_special\_dir (G\_USER\_DIRECTORY\_MUSIC): /home/shared/Music
- 512 9\_get\_user\_special\_dir (G\_USER\_DIRECTORY\_PICTURES): Unresolved: Is pic-513 TURES per-user?
- g\_get\_user\_special\_dir (G\_USER\_DIRECTORY\_PUBLIC\_SHARE): /home/shared
  - g\_get\_user\_special\_dir (G\_USER\_DIRECTORY\_TEMPLATES): Unresolved:
- 516 What is the scope of desktop, documents, templates?
- g\_get\_user\_special\_dir (G\_USER\_DIRECTORY\_VIDEOS): /home/shared/Videos

Again, this is automatically done by canterbury-exec in Apertis 16.06 or later.

#### <sup>519</sup> Permissions and ownership

515

All files under /usr/Applications and /Applications should be owned by root, with the standard system permissions (u=rwx, og=rx — that is, root may write, and all users may read all files, execute programs that are marked executable and enter directories).

/var/Applications, /var/Applications/\$bundle\_id and /var/Applications/\$bundle\_id/users/ are also owned by root, with the standard system permissions. <sup>526</sup> If they exist, /var/Applications/\$bundle\_id/{config,data,cache}/ are owned by <sup>527</sup> root, with permissions a=rwx. If they are not required and allowed by a permis-<sup>528</sup> sions flag, they must not exist.

<sup>529</sup> Unresolved: Can we prevent symlink attacks in shared directories?

/var/Applications/\$bundle\_id/users/\$uid/ and all of its subdirectories are owned by \$uid, with permissions u=rwx,og-rwx for privacy (in other words, only accessible by the owner or by root).

### 533 Physical layout

The application-visible directories in /var/Applications and /Applications are only mount points. Applications' real storage is situated on the general storage volume, in the following layout:

| 537 | <general storage="" volume=""></general>                                                                       |                                 |
|-----|----------------------------------------------------------------------------------------------------|---------------------------------|
| 538 | -app-bundles/                                                                                                  |                                 |
| 539 | -com.example.MyApp/                                                                                            | (store app-bundle)              |
| 540 |                                                                                                    | (symbolic link)                 |
| 541 |                                                                                                    | (symbolic link)                 |
| 542 |                                                                                                    |                                 |
| 543 | -static/                                                                                                    | (subvolume)                     |
| 544 | -bin/                                                                                                    |                                 |
| 545 |                                                                                                    |                                 |
| 546 | └─variable/                                                                                                    | (subvolume)                     |
| 547 | └─users/                                                                                                    |                                 |
| 548 | 1001/                                                                                                    |                                 |
| 549 | —cache/                                                                                                    |                                 |
| 550 | —config/                                                                                                    |                                 |
| 551 |                                                                                                    |                                 |
| 552 | version-1.2.2-1/                                                                                               |                                 |
| 553 | -static/                                                                                                    | (subvolume)                     |
| 554 | └─variable/                                                                                                    | (subvolume)                     |
| 555 | └─org.apertis.Frampton/                                                                                        | (store app-bundle)              |
| 556 |                                                                                                    | (symbolic link)                 |
| 557 | version-2.5.1-1/                                                                                               |                                 |
| 558 | -variable/                                                                                                    | (subvolume)                     |
| 559 | $\cdots$ <other directories="" subvolumes="" td="" unr<=""><td>related to application bundles&gt;</td></other> | related to application bundles> |

The static and variable directories are btrfs subvolumes so that they can be copied using snapshots, while the other directories shown may be either subvolumes or ordinary directories. The current and rollback symbolic links indicate the currently active version, and the version to which a rollback would move, respectively.

Built-in application bundles do not have a static subvolume, because their static
 files are part of /usr on the read-only operating system volume.

All other filenames in this hierarchy are reserved for the application manager,
which may create temporary directories and symbolic links during its operation.
It must create these in such a way that it can recover from abrupt power loss
at any point, for example by making careful use of POSIX atomic filesystem
operations to implement "transactions".

572 During normal operation, the subvolumes would be mounted as follows:

```
573 com.example.MyApp/current/static → /Applications/com.example.MyApp
574 com.example.MyApp/current/variable → /var/Applications/com.example.MyApp
575 org.apertis.Frampton/current/variable → /var/Applications/org.apertis.Frampton
```

576 so that the expected paths such as /var/Applications/com.example.MyApp/users/1001/config/ 577 are made available.

Only one subvolume per application is mounted – under normal circumstances,
this will be the one with the highest version. After a system rollback it might
be an older version if the most recent is unlaunchable.

### 581 Installation and upgrading

Suppose we are installing com.example.MyApp version 2, or upgrading it from version 1 to version 2. An optimal implementation would look something like this:

• If it was already installed:

| 505 | If it was all cardy installed.                                                       |
|-----|--------------------------------------------------------------------------------------|
| 586 | - Instruct any running processes belonging to that bundle to exit                    |
| 587 | - Wait for the processes to save their state and exit; if a timeout is               |
| 588 | reached, kill the processes                                                          |
| 589 | - Unmount the com.example.MyApp/version-1/static subvolume from                      |
| 590 | /Applications/com.example.MyApp                                                      |
| 591 | - Unmount the com.example.MyApp/version-1/variable subvolume from                    |
| 592 | /var/Applications/com.example.MyApp                                                  |
| 593 | - Create a snapshot of com.example.MyApp/version-1/static named                      |
| 594 | <pre>com.example.MyApp/version-2/static</pre>                                        |
| 595 | - Create a new snapshot of com.example.MyApp/version-1/variable,                     |
| 596 | $\mathrm{named}$ com.example.MyApp/version-2/variable                                |
| 597 | - Recursively delete the cache and users/*/cache directories from                    |
| 598 | <pre>com.example.MyApp/version-1/variable</pre>                                      |
| 599 | • If it was not already installed, instead:                                          |
| 600 | - Create $a$ new, empty subvolume com.example.MyApp/version-                         |
| 601 | 2/variable to be mounted at /var/Applications/com.example.MyApp                      |
| 602 | <ul> <li>Create a new, empty subvolume com.example.MyApp/version-2/static</li> </ul> |
| 603 | to be mounted at /Applications/com.example.MyApp                                     |
| 604 | • For each existing static file in com.example.MyApp/version-2/static that was       |
| 605 | carried over from com.example.MyApp/version-1/static:                                |
| 606 | - If there is no corresponding file in version 2, delete it                          |
|     |                                                                                      |

| 607 | - If its contents do not match the corresponding file in version 2, delete    |
|-----|-------------------------------------------------------------------------------|
| 608 | it                                                                            |
| 609 | - If its metadata do not match the one in version 2, update the meta-         |
| 610 | data                                                                          |
| 611 | • For each static file in version 2:                                          |
| 612 | - If there is no corresponding file in com.example.MyApp/version-             |
| 613 | 2/static, the file is either new or changed. Unpack the new                   |
| 614 | version.                                                                      |
| 615 | • (Optional, if support for this feature is required) Copy any files required |
| 616 | from share/factory/{etc,var} to {etc,var}, overwriting files retained from    |
| 617 | previous versions if and only if the retained version matches what is         |
| 618 | in version 1's share/factory/{etc,var} but does not match version 2's         |
| 619 | <pre>share/factory/{etc,var}</pre>                                            |
|     |                                                                               |

A simpler procedure would be to create the com.example.MyApp/version-2/static subvolume as empty, and then unpack all of the static files from the new version. However, that procedure would not provide de-duplication between consecutive versions if a file has not changed. As of Apertis 16.09, only this simpler procedure has been implemented.

Ribchester (and perhaps Canterbury) must be modified to create the per-user directories /var/Applications/\$bundle\_id/users/\$uid. This was implemented in Apertis 16.06.

### 628 Store application system integration links

640

Application installation for store applications may set up symbolic links in /var/lib/apertis\_extensions for the categories of system integration files described in System integration links for built-in applications, but the files and their contents must be restricted unless the bundle has special permissions flags. In particular, all entry points (agents and applications) in a bundle must be in the relevant ISV<sup>33</sup>'s namespace.

For example, an application bundle containing a user interface and an agent could be linked like this:

- 637 /var/lib/apertis\_extensions/applications/com.example.MyApp.UI.desktop
- $\rightarrow$  /Applications/com.example.MyApp/share/applications/com.example.MyApp.UI.desktop
- /var/lib/apertis\_extensions/applications/com.example.MyApp.Agent.desktop
  - $\rightarrow$  /Applications/com.example.MyApp/share/applications/com.example.MyApp.Agent.desktop

The designers of Apertis can introduce new system integration points in future versions if required.

The platform components that need to support loading "extension" components from store application bundles will be modified or configured to look in /var/lib/apertis\_extensions. For example, Canterbury could be run with

 $^{33}$ https://em.pages.apertis.org/apertis-website/glossary/#isv

646 XDG\_DATA\_DIRS=/var/lib/apertis\_extensions:/usr/share so that it will pick up ac-647 tivatable services from /var/lib/apertis\_extensions/dbus-1/services.

#### <sup>648</sup> System integration links for public extensions

/var/lib/apertis\_extensions should not be included in the XDG\_DATA\_DIRS for 649 store applications, so that store applications do not automatically attempt to 650 read these restricted directories and receive AppArmor denials. However, a few 651 types of system extension should be loaded by all programs, not just privileged 652 platform components. For example, GUI themes would typically provide icons 653 in \$datadir/icons and other related files in \$datadir/themes, which are intended 654 to be loaded by arbitrary applications (so that those applications coordinate 655 with the theme). 656

We recommend that the system bind-mounts or copies these files into the corresponding subdirectory of /var/lib/apertis\_extensions/public. In conjunction with the environment variables described above, this means that libraries and applications that follow the XDG Base Directory specification<sup>34</sup>, for example Gtk's theme support, will load them automatically.

Please note that symbolic links are not suitable for public extensions, 662 because AppArmor access-control is based on the result of dereferenc-663 ing the symbolic link: if a store application com.example.ShoppingList 664 renders widgets using the org.example.metallic theme, it would not 665 be allowed to read through a symbolic link that points into /Applica-666 tions/org.example.metallic/share/themes/org.example.metallic/, but it can be 667 allowed to read the same directory indirectly by bind-mounting that directory 668 onto /var/lib/apertis\_extensions/public/themes/org.example.metallic/. 669

#### 670 Uninstallation

| 671 | - Uninstalling a store application bundle consists of removing $\space{\space{Application}}$           |
|-----|----------------------------------------------------------------------------------------------------|
| 672 | <code>tions/\$bundle_id</code> , <code>/var/Applications/\$bundle_id</code> and the corresponding sub- |
| 673 | volumes.                                                                                               |
| 674 | • Uninstalling a built-in application bundle is not possible, but it can be                            |
| 675 | reset (equivalent to uninstallation and reinstallation) by deleting and re-                            |
| 676 | creating /var/Applications/\$bundle_id and its corresponding subvolumes.                               |
| 677 | • Deleting a user should delete every directory matching /var/Applications/*/users/\$uid               |
| 678 | in addition to the user's home directory.                                                              |
| 679 | • A "data reset" consists of:                                                                          |
| 680 | <ul> <li>deleting and re-creating /var/Applications/\$bundle_id for every appli-</li> </ul>            |
| 681 | cation bundle                                                                                          |
| 682 | - (optional, if a data reset is intended to uninstall store app bundles)                               |
| 683 | clearing /Applications                                                                                 |
| 684 | - (optional, if this feature is required) populating {etc,var} from                                    |
| 685 | share/factory/{etc,var} as if for initial installation                                                 |
|     |                                                                                                    |

 $<sup>^{34} \</sup>rm http://standards.freedesktop.org/basedir-spec/basedir-spec-latest.html$ 

### 686 AppArmor profiles

Every application bundle should have rules similar to these in its AppArmor profile:

- #include <abstractions/chaiwala-base> (normal "safe" functionality)
- /{usr/, }Applications/\$bundle\_id/{bin,lib,libexec}/\*\* mr (map libraries and the executable described by the profile; read arch-dependent static files)
- /{usr/, }Applications/\$bundle\_id/{bin, libexec}/\*\* pix (run other executa bles from the same bundle under their own profile, or inherit current profile
   if they do not have their own)
- 696 /{usr/,}Applications/\$bundle\_id/share/\*\* r (read arch-independent static 697 files)
- owner /var/Applications/\$bundle\_id/users/\*\* rwk (read, write and lock per app, per-user files for the user running the app)

Note that a write is only allowed if it is allowed by both AppArmor and file
permissions, so user A is normally prevented from accessing user B's files by file
permissions. The last rule is given the owner keyword only for completeness.

Application bundles that require them may additionally have rules similar tothese:

- /var/Applications/\$bundle\_id/{config,data,cache}/\*\* rwk (read, write, lock per-bundle, cross-user variable files)
- /home/shared/{Music, Videos} rwk (read, write, lock cross-bundle, cross-user
   media files)
- /home/shared/{,\*\*} rwk (read, write, lock all cross-bundle, cross-user files)
  - owner /home/\*/\$something rwk (read, write, lock selected cross-bundle, per-
- <sup>711</sup> user files for the user running the app)
- 712 <abstractions/chaiwala-base> should be modified to include
- 713 /var/lib/apertis\_extensions/public/\*\* r
- <sup>714</sup> to support public extensions.

710

### <sup>715</sup> Unresolved design questions

### 716 Are downloads rolled back?

Newport stores downloaded files in a directory per (bundle ID, user) pair. When
an app is rolled back, are those files treated like a cache (deleted), or treated
like user data (also rolled back), or left as they are?

### 720 Does data reset uninstall apps?

<sup>721</sup> Does a data reset leave the installed store apps installed, or does it uninstall <sup>722</sup> them all? (In other words, does it leave store apps' static files intact, or does it

### 723 delete them?)

### 724 Are inactive themes visible to all?

Suppose the system-wide theme is "blue", and the user has installed but not activated "red" and "green" themes from the app store. Is it OK for an unprivileged
app-bundle to be able to see that the "red" and "green" themes exist?

- The same applies to any other Public system extensions.
- For simplicity, we recommend the answer "yes, this is acceptable" unless there is a reason to do otherwise.

### 731 Are built-in bundles visible to all?

We know that unprivileged app-bundles are not allowed to enumerate the store application bundles that are installed. Is it OK for an unprivileged app-bundle to be allowed to enumerate the built-in application bundles?

• For simplicity, we recommend the answer "yes, this is acceptable" unless there is a reason to do otherwise.

### 737 Standard icon sizes?

Are there specific icon sizes that we want to require every app to supply? As of
November 2015, the "Mildenhall" reference HMI uses 36x36 icons. Launchers
should be prepared to scale icons as a fallback, but scaled icons at small pixel
sizes tend to look blurry and low-quality, so icons of exactly the size required
for the HMI should be preferred.

### <sup>743</sup> How do bundles discover the per-user, bundle-independent location?

The precise location to be used for per-user, bundle-independent data, and the
 API to get it, has not been decided.

### 746 Is g\_get\_home\_dir() bundle-independent?

It is undecided whether the HOME environment variable and g\_get\_home\_dir()
should point to /home/\$user, or to a per-user, per-bundle location. If those point to a per-user, per-bundle location, then a separate API will need to be provided by libcanterbury with which a program can access per-user, bundle-independent data.

### 752 Is g\_get\_temp\_dir() bundle-independent?

It is undecided whether the TMPDIR environment variable and g\_get\_temp\_dir() should point to /tmp as they normally do, or to a per-user, per-bundle location.

### 755 Is pictures per-user?

756 Should g\_user\_directory\_pictures be shared between users and between bundles

<sup>757</sup> like g\_user\_directory\_music and g\_user\_directory\_videos, or should it be per-user

1758 like \$HOME, or should it be per-user per-bundle like g\_get\_user\_cache\_dir()?

As of Apertis 16.06, it has been implemented as shared, like g\_user\_directory\_music.

#### 760 What is the scope of desktop, documents, templates?

761 What should the scope of g\_user\_directory\_desktop, g\_user\_directory\_documents,

 $_{^{762}}$  g\_user\_directory\_templates be? Or should we declare these to be unsupported

<sup>763</sup> on Apertis, and set them to the same place as \$HOME as documented by their <sup>764</sup> specification?

As of Apertis 16.06, these were marked as unsupported and set to be the same as  $\pm$  as  $\pm$ .

### <sup>767</sup> Unresolved implementation questions

### <sup>768</sup> Can we prevent symlink attacks in shared directories?

Can we use AppArmor to prevent the creation of symbolic links in directories 769 that are shared between users or between bundles, so that applications do not 770 need to take precautions to avoid writing through a symbolic link, which could 771 allow one trust domain to make another trust domain overwrite a chosen file 772 if the writing application is insufficiently careful? We probably cannot use +t 773 permissions (the "sticky bit", which activates restricted deletion and symlink 774 protection), because that would prevent one user from deleting a file created by 775 another user, which is undesired here. 776

### 777 Should LD\_LIBRARY\_PATH be set?

The Autotools build system (autoconf, automake and libtool) will automatically
configure executables to load libraries built from the same source tree in their
installed locations, using the DT\_RPATH ELF header, so it is unnecessary to set
LD LIBRARY PATH.

782 However, we might wish to set LD\_LIBRARY\_PATH=/Applications/\${bundle\_id}/lib

(or the obvious /usr/Applications equivalent) so that app-bundles built with a

<sup>784</sup> non-Automake build system will "just work".

785 Similarly, we might wish to set GI\_TYPELIB\_PATH=/Applications/\${bundle\_id}/lib/girepository-

<sup>786</sup> 1.0 for app-bundles that use GObject-Introspection.

## 787 Alternative designs

### <sup>788</sup> Merge static and variable files for store applications

One option that was considered was to separate the read-only parts of built-in application bundles (in /usr/Applications) from the read/write parts (in /Applications), but not separate the read-only parts of store application bundles (in /Applications) from the read/write parts (also in /Applications).

This reduces the number of subvolumes (one subvolume per store bundle instead
of two), but requires additional complexity in the store bundle installer: it would
have to distinguish between the static data directories (bin, share, etc.) and the
variable data directories (cache, users, etc.) by name.

### <sup>797</sup> Add a third subvolume per app-bundle for cache

<sup>798</sup> Conversely, because cache files are not rolled back, we could consider separat<sup>799</sup> ing disposable cache files from the other read/write parts; they would not be
<sup>800</sup> subject to snapshots, and during a rollback, the cache subvolume would simply
<sup>801</sup> be deleted and re-created.

#### 802 Each user's files under their \$HOME

This strategy is not recommended, and is only mentioned here to document why
we have not taken it.

The recommendations above keep all users' variable files for a given application bundle, and any variable files for that bundle that are shared among all users, together. An alternative design that we could have used would be to keep all of a user's variable files, across all bundles, in one place (for example their home directory, SHOME).

Because store application bundles can be rolled back independently, each user
would need at least one subvolume per store application bundle plus one subvolume for built-in application bundles, so that the chosen store application
bundle's data area could be rolled back without affecting other bundles.

The reason that this design was rejected is that it scales poorly in some cases, including the one that we expect to be most frequent (store app-bundle installation and uninstallation). While it does require fewer subvolume manipulations than the recommended design for some operations, those operations are expected to be rare. To illustrate this, suppose we have 10 built-in bundles, 20 store bundles and 5 users.

If we install, upgrade or remove the store bundle com.example.MyApp, which additionally has some variable files that are shared between users. With the recommended design, we only have to perform O(1) subvolume operations (two with the recommended design, one if we Merge static and variable files for store applications, or three if we Add a third subvolume per app-bundle for cache). In this alternative design, we would have to perform O(number of users) subvolume operations, in this case 7: one for the bundle's static files, one for its variable files shared between users, and one per user.

Similarly, when we upgrade the platform and we wish to take a snapshot of each
built-in application's data, the recommended design requires us to take 10 snapshots (more generally O(1), one per built-in bundle), whereas this alternative
requires 50-60 snapshots (more generally O(number of users), one per built-in
bundle per user, and zero or one per built-in bundle for non-user-specific data).

If we add or delete a user, in the recommended design we would have to perform 31 subvolume operations, or more generally O(number of bundles): one per store or built-in bundle, plus one extra operation for non-bundle-specific data. In this alternative we would need a minimum of 22 subvolume operations, or more generally O(number of store bundles): one per store bundle, one for all built-in bundles together, and one for non-bundle-specific data.

If we perform a data reset without uninstalling store app bundles, the recommended design would require at least 30 subvolume deletions (one per application bundle), whereas this design would require at least 150 subvolume deletions
(one per bundle per user).

### <sup>843</sup> System integration links for services

It would be technically possible to install user-services (services that run as a particular user, similar to Tracker) in an application bundle, and register them with the wider system via system integration links (System integration links for built-in applications, Store application system integration links) pointing to their systemd user services and D-Bus session services.

We recommend that this is not done, because general systemd user services are powerful and have a global effect. Instead, we recommend that per-app-bundle user-services (agents) are implemented by having the application manager (Canterbury) generate a carefully constrained subset of service file syntax from the entry point metadata.

### <sup>854</sup> System services in app-bundles

It would be technically possible to install system services (services that do not
run as a specific user) in an application bundle, registering them via system
integration links as above.

We recommend that this is not done, because system services are extremely powerful and can have extensive privileges. Instead, system services should be part of the platform<sup>35</sup> layer.

<sup>&</sup>lt;sup>35</sup>https://em.pages.apertis.org/apertis-website/glossary/#platform

### <sup>861</sup> Appendix: application layout in Apertis 15.09

Sudoku is one example of a store application bundle. Its source code is not
currently public. xyz is used here to represent the common prefix for an Apertis
variant. The layout of the store application bundle looks like this:

```
/appstore/
865
866
         store.json
         store.sig
867
868
         xyz-sudoku_config.tar
              xyz-sudoku_config/
869
                  xyz-sudoku.png
870
                  xyz-sudoku_manifest.json
871
872
     /xyz-sudoku.tar
         xyz-sudoku/
873
874
             bin/
                  xyz-sudoku
875
              share
876
                  glib-2.0
877
                       schemas
878
                           com.app.xyz-sudoku.gschema.xml
879
880
                           com.app.xyz-sudoku.enums.xml
                           gschemas.compiled
881
                  background.png
882
                  icon_sudoku.png
883
                  (more graphics)
884
```

The manifest indicates that /xyz-sudoku.tar is expected to be unpacked into /Ap-

 $_{\tt 886}$  plications, leading to filenames like /Applications/xyz-sudoku/bin/xyz-sudoku.

Frampton<sup>36</sup> is an example of a built-in application bundle shipped in 15.09. Its layout is as follows:

```
/usr/
889
         Applications/
890
              frampton/
891
                  bin/
892
893
                       frampton
                       frampton-agent
894
                       test-frampton-agent
895
                  lib/
896
                       libframptonagentiface.so{,.0,.0.0}
897
                  share/
898
899
                       IconBig_Music.png
                       icon_albums_inactive.png
900
901
                       . . .
                       artist-album-views/
902
```

 $^{36} \rm https://gitlab.apertis.org/appfw/frampton$ 

```
DetailView.json
903
904
                          . . .
                     glib-2.0/
905
                          schemas/
906
                              com.app.frampton-agent.gschema.xml
907
908
                              . . .
909
                     locale/
                         de/
910
911
                              . . .
912
    /Applications/
        Frampton/
913
             app-data/
914
915
                 Internal/
                     FramptonAgent.db
916
917
        frampton/
             app-data/
918
                 (empty)
919
    Issues with the application filesystem layout in these examples:
920
          There is no "manifest" file with metadata for the built-in application bun-
921
          dle as a whole.
922
          The "manifest" files for entry points in both store and built-in applica-
923
          tions are GSettings schema XML, which is not how GSettings is designed
924
          to be used. They are also incorrectly namespaced: the app developer pre-
925
          sumably does not own app.com. We should use org.apertis.* for Apertis
926
          components, {com, net, org}.example.* for developer examples, and a ven-
927
          dor's name elsewhere.
928
          There is no separation between users. "user" owns all of /Applications.
929
          Frampton's app bundle ID is ambiguous: is it Frampton or frampton?
930
          We should choose exactly one ID, and make the AppArmor profile forbid
931
          using the other.
932
       • Frampton's app bundle ID is not namespaced. The Applications de-
933
          sign document<sup>37</sup> specifies use of a reversed domain name<sup>38</sup> such as
934
          org.apertis.Frampton.
935
          Similarly, Sudoku's app bundle ID is not namespaced.
936
          There is no well-known location for apps' icons: Frampton places
937
          its icons in /usr/Applications/frampton/share/, but other apps use
938
          /usr/Applications/$bundle_id/share/images,
                                                             requiring
                                                                           mildenhall-
939
          launcher to be allowed to read both locations.
940
       • There is no well-known location into which Newport may download files.
941
```

 $<sup>\</sup>frac{37}{\rm https://em.pages.apertis.org/apertis-website/concepts/applications/}\\\frac{38}{\rm https://em.pages.apertis.org/apertis-website/glossary/#reversed-domain-name}$ 

### <sup>942</sup> Appendix: comparison with other systems

### 943 Desktop Linux (packaged apps)

<sup>944</sup> There are many possibilities, but a common coding standard looks like this:

- Main programs are installed in *\$bindir* (which is set to /usr/bin) 945 Supporting programs are installed in *slibexecdir* (which is set to either 946 /usr/libexec or /usr/lib), often in a subdirectory per application package 947 Public shared libraries are installed in *slibdir* (which is set to either 948 /usr/lib Or /usr/lib64 Or /usr/lib/\$architecture) 949 - Plugins are installed in a subdirectory of *slibdir* 950 - Private shared libraries are installed in a subdirectory of *slibdir* 951 .gresource resource bundles (and any resource files that cannot use GRe-952 source) are installed in \$datadir, which is set to /usr/share 953 System-level configuration is installed in a subdirectory of \$sysconfdir, which is set to /etc 955 System-level variable data is installed in \$localstatedir/lib/\$package and 956 \$localstatedir/cache/\$package, with \$localstatedir set to /var 957 There is normally no technical protection between apps, but per-user variable data is stored according to the XDG Base Directory specification<sup>39</sup> 959 960 in: \$XDG\_CONFIG\_HOME/\$package, defaulting to /home/\$username/.config/\$package, 961 where \$username is the user's login name and \$package is the short 962 name of the application or package 963 - \$XDG\_DATA\_HOME/\$package, defaulting to /home/\$username/.local/share/\$package 964 - \$XDG\_CACHE\_HOME/\$package, defaulting to /home/\$username/.cache/\$package 965 The user's home directory, normally /home/\$username, is shared between 966 apps but private to the user 967 - It is usually technically possible for one app to alter another app's 968 subdirectories of sxdg\_config\_home etc. 969 There is no standard location that can be read and written by all users, 970 other than temporary directories which are not intended to be shared 971 Debian Policy §9.1 "File system hierarchy"<sup>40</sup> describes the policy followed on 972 Debian and Ubuntu systems for non-user-specific data. It references the Filesys-973 tem Hierarchy Standard, version  $2.3^{41}$ . 974 Similar documents: 975 The Filesystem Hierarchy Standard, version  $3.0^{42}$  has not yet been 976 adopted by Debian Policy. 977 The GNU Coding Standards<sup>43</sup> use a similar layout by default. 978  $^{39} \rm http://standards.freedesktop.org/basedir-spec/basedir-spec-latest.html$ <sup>40</sup>https://www.debian.org/doc/debian-policy/ch-opersys.html#s9.1 <sup>41</sup>http://www.pathname.com/fhs/pub/fhs-2.3.html
  - <sup>42</sup>http://refspecs.linuxfoundation.org/FHS\_3.0/fhs/index.html

<sup>&</sup>lt;sup>43</sup>https://www.gnu.org/prep/standards/html\_node/Directory-Variables.html#Directory-

Variables

• systemd's proposals for file hierarchy<sup>44</sup> have been partially adopted by Linux distributions.

### 981 Flatpak

987

990

Autoconf/Automake software in a Flatpak<sup>45</sup> package is built with --prefix=/app,
and the static files of the app are mounted at /app inside the sandbox. Each
Flatpak has its own private view of the filesystem inside its sandbox, so this
does not lead to conflict over ownership of /app as might be expected.

- Main programs are installed in <code>\$bindir</code>, which is /app/bin
  - Supporting programs are installed in *\$libexecdir*, which is /app/libexec
- Private shared libraries are installed in \$libdir, which is /app/lib, or in a
  subdirectory
  - Plugins are installed in a subdirectory of *slibdir*
- Static resources are embedded using GResource, installed in /app/share as
- a .gresource resource bundle, or installed in /app/share as plain files
- System-level configuration is installed in /app/etc
- Per-user variable data is stored in /home/\$username/.var/app/\$app\_id/{data,config,cache},
- which are bind-mounted into the app's filesystem namespace, with the
   xDG\_{DATA, CONFIG, CACHE}\_HOME environment variables set to point at those
   locations
- Shared variable data is stored in /var/lib/\$app\_id, /var/cache/\$app\_id.
   (How widely shared is this really?)

Integration files (systemd units, D-Bus services, etc.) are said to be *exported* by the Flatpak, and they are linked into \$XDG\_DATA\_HOME/flatpak/exports or
 /var/lib/flatpak/exports outside the sandbox.

1003 Runtimes (sets of libraries) are mounted at /usr inside the sandbox.

### 1004 Android

| 1005 | • | System app packages (the equivalent of our built-in application $bundles^{46}$ )     |
|------|---|--------------------------------------------------------------------------------------|
| 1006 |   | are stored in /system/app/\$package.apk                                              |
| 1007 | • | Normal app packages (the equivalent of our store application bundles <sup>47</sup> ) |
| 1008 |   | are stored in /data/app/\$package.apk                                                |
| 1009 | • | Private shared libraries and plugins (and, technically, any other supporting         |
| 1010 |   | files) are automatically unpacked into /data/data/\$package/lib/ by the OS           |
| 1011 | • | Resource files are loaded from inside the .apk file (analogous to GResource)         |
| 1012 |   | instead of existing as files in the filesystem                                       |
| 1013 | • | Per-user variable data is stored in /data/data/spackage/ on single-user de-          |
| 1014 |   | vices                                                                                |
|      |   |                                                                                      |

 $^{44} \rm http://www.freedesktop.org/software/systemd/man/file-hierarchy.html <math display="inline">^{45} \rm http://flatpak.org/$ 

 $<sup>^{46}</sup>$  https://em.pages.apertis.org/apertis-website/glossary/#built-in-application-bundle  $^{47}$  https://em.pages.apertis.org/apertis-website/glossary/#store-application-bundle

| 1010<br>1017<br>1018<br>1019<br>1020<br>1021<br>1022                                                                 | <ul> <li>There is no location that is private to an app but shared between users.<br/>The closest equivalent is /sdcard/\$package, which is conventionally only used by the app \$package, but is technically accessible to all apps.</li> <li>There is no location that is shared between apps but private to a user.</li> <li>/sdcard is shared between apps and between users. Large data files such as music and videos are normally stored here.</li> </ul>                                                                                                    |
|----------------------------------------------------------------------------------------------------|----------------------------------------------------------------------------------------------------|
| 1023                                                                                                    | systemd "revisiting Linux systems" proposal                                                                                                    |
| 1024<br>1025                                                                                                    | The authors of systemd propose a structure like this <sup>48</sup> . At the time of writing, no implementations of this idea are known.                                                                                                    |
| 1026<br>1027<br>1028<br>1030<br>1030<br>1031<br>1032<br>1033<br>1034<br>1035<br>1036<br>1037<br>1038<br>1039<br>1040 | <ul> <li>The static files of application bundles are installed in a subvolume named app:\$bundle_id:\$runtime:\$architecture:\$version, where: <ul> <li>\$bundle_id is a reversed domain name identifying the app bundle itself</li> <li>\$runtime identifies the set of runtime libraries needed by the application bundle (in our case it might be org.apertis.r15_09)</li> <li>\$architecture represents the CPU architecture</li> <li>\$version represents the version number</li> </ul> </li> <li>That subvolume is mounted at /opt/\$bundle_id in the app sandbox. The corresponding runtime is mounted at /usr.</li> <li>User-specific variable files are in a subvolume named, for example, home:user:1000:1000 which is mounted at /home/user.</li> <li>System-level variable files go in /etc and /var as usual.</li> <li>There is currently no concrete proposal for a trust boundary between apps: all apps are assumed to have full access to /home.</li> <li>There is no location that is private to an app but shared between users.</li> <li>There is no location that is shared between apps and between users, other than removable media.</li> </ul> |
|                                                                                                    |                                                                                                    |

• Per-user variable data is stored in /data/user/\$user/\$package/ on multi-

#### References 1043

1015

1016

user devices

- 1044
- Applications design document<sup>49</sup> (v0.5.4 used)
  Multimedia design document<sup>50</sup> (v0.5.4 used) 1045
- Security design document<sup>51</sup> (v1.1.3 used) 1046
- System Update and Rollback design document<sup>52</sup> (v1.6.2 used) 1047

 $<sup>^{48} \</sup>rm http://0 pointer.net/blog/revisiting-how-we-put-together-linux-systems.html$ 

<sup>&</sup>lt;sup>49</sup>https://em.pages.apertis.org/apertis-website/concepts/applications/

 <sup>&</sup>lt;sup>50</sup>https://em.pages.apertis.org/apertis-website/concepts/applications/
 <sup>51</sup>https://em.pages.apertis.org/apertis-website/concepts/security/
 <sup>52</sup>https://em.pages.apertis.org/apertis-website/concepts/system-updates-and-rollback/